## Remote Control Programming - "Minefield Challenge" Gradesheet – (35 pts.) Purpose: Students will learn how to program the microcontroller.

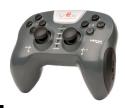

| Remote Control Pro                          | ogramming                                                                                                    |        |
|---------------------------------------------|----------------------------------------------------------------------------------------------------|--------|
| Download Basic<br>Remote Control            | Open the "Controller Buttons" program from the "File/OpenExamples." and download it to your Brain. Practice driving your robot with the Controller. View the Basic Program.           | 5pts   |
| A Guide to<br>Programming the<br>Controller | Return to the web page and open, 2. "A Guide to Programming the Controller." This guide will show you how to program your Controller to do the tasks stated below.                    |        |
| Program the Joystick for Motion.            | Program the Left Toggle switch to move the Robot both forward and backward at half speed.  Program the Right Toggle switch to move the Robot both forward and backward at half speed. | 10 pts |
| Program the Arm                             | Program the arm to lift when the L1 button is pressed and descend when the L2 button is pressed. When the buttons are released in either direction, the arm will immediately stop.    | 10 pts |
| Program the Claw                            | Program the claw to open when the R1 button is pressed and close when the R2 button is pressed. When the buttons are released in either direction, the claw will immediately stop.    | 10 pts |
| Winner Extra Credit                         | Extra points will be given to the winner of the class "Minefield Challenge" competitions.                                                                                             |        |

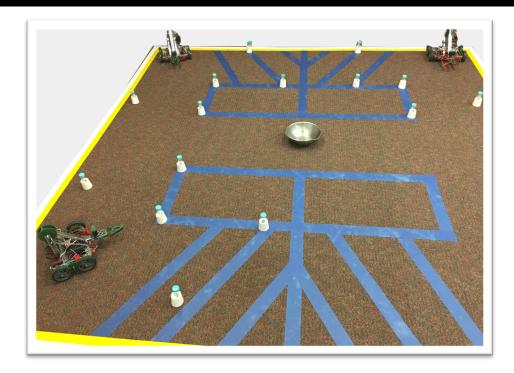